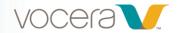

## Connecting to Other Sites (VS 5.2)

## **Course Description**

Welcome to Connecting to Other Sites! In this 10-minute computer-based training you'll learn how to call users in other sites on your Vocera device. This course is built for Voice Server version 5.2 and higher.

## **Learning Objectives**

By the end of the course, you should be able to:

- Explain how to connect to another site from your home site
- Explain how to connect to your home site from another site

Vocera Communications, Inc. T: 408 882 5100

1/11/2019